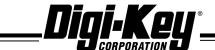

## 1-800-344-4539

Tel: 218-681-6674 Fax: 218-681-3380 www.digikey.com

701 Brooks Ave. South, Thief River Falls, MN 56701

## Notice of Backorder Information

| Company:                                       |                                |
|------------------------------------------------|--------------------------------|
| P.O. #:                                        |                                |
| Date:                                          |                                |
| Current delivery information has been received | on your backorders as follows: |
| Part number:                                   |                                |
| Ship method:                                   | Backorder qty:                 |
| Est. delivery date:                            |                                |
|                                                |                                |
|                                                |                                |

You will be contacted if any of this information changes. If you have any questions or need to make changes, please call 1-800-858-3616, fax 218-681-3380, or email customer.service@digikey.com.

Thank you.

Name:

Salesorder #: